# Package 'RPA'

October 14, 2021

Type Package Title RPA: Robust Probabilistic Averaging for probe-level analysis Encoding UTF-8 Version 1.48.0 Date 2017-11-12 **Depends**  $R$  ( $>= 3.1.1$ ), affy, BiocGenerics, methods Imports phyloseq Suggests affydata, knitr, parallel biocViews GeneExpression, Microarray, Preprocessing, QualityControl Description Probabilistic analysis of probe reliability and differential gene expression on short oligonucleotide arrays. License BSD\_2\_clause + file LICENSE URL <https://github.com/antagomir/RPA> BugReports <https://github.com/antagomir/RPA> VignetteBuilder knitr RoxygenNote 6.0.1 git\_url https://git.bioconductor.org/packages/RPA git\_branch RELEASE\_3\_13 git\_last\_commit be1119f git\_last\_commit\_date 2021-05-19 Date/Publication 2021-10-14 Author Leo Lahti [aut, cre] Maintainer Leo Lahti<br/>
<br/>
<br/>
Leo.lahti@iki.fi>

# <span id="page-1-0"></span>R topics documented:

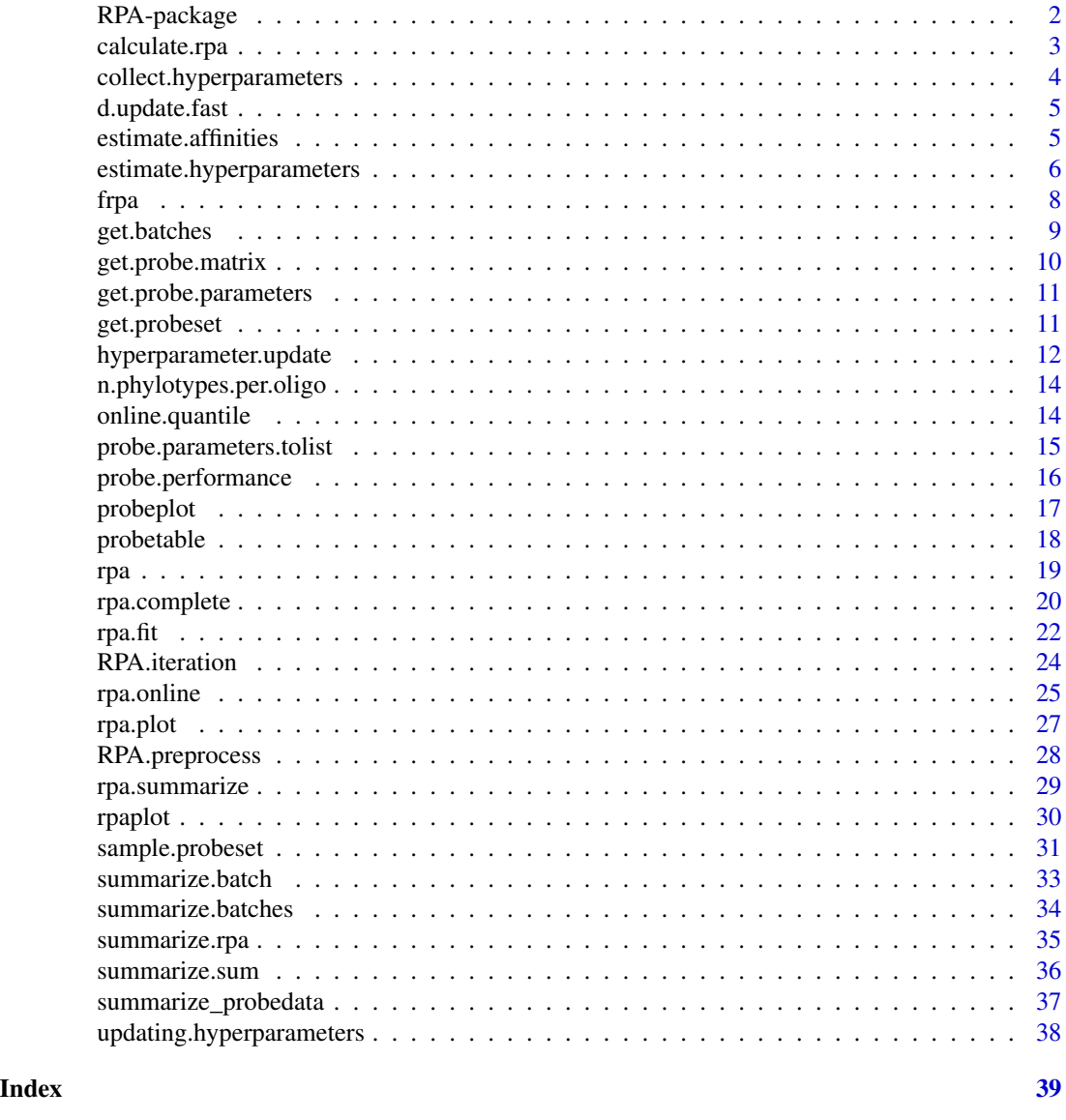

RPA-package *RPA: probabilistic analysis of probe reliability and gene expression*

# Description

Brief summary of the RPA package

# Details

# <span id="page-2-0"></span>calculate.rpa 3

Package: RPA Type: Package<br>Version: See sessi See sessionInfo() or DESCRIPTION file Date: 2008-2016 License: FreeBSD LazyLoad: yes

# Author(s)

Leo Lahti<br/> <a>
Leo.lahti@iki.fi>

#### References

See citation("RPA")

# Examples

#

calculate.rpa *RPA with HITChip*

# Description

Fit RPA for HITChip.

# Usage

calculate.rpa(level, phylo, oligo.data)

# Arguments

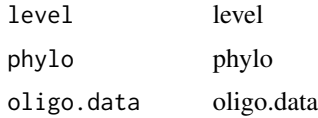

# Value

RPA preprocessed data

# Author(s)

Contact: Leo Lahti <microbiome-admin@googlegroups.com>

# <span id="page-3-0"></span>References

See citation("microbiome")

collect.hyperparameters

*collect.hyperparameters*

# Description

Collect probe-level parameters during online-learning from the batch files.

#### Usage

```
collect.hyperparameters(batches, unique.run.identifier, save.batches.dir,
  save.batches, verbose = TRUE)
```
# Arguments

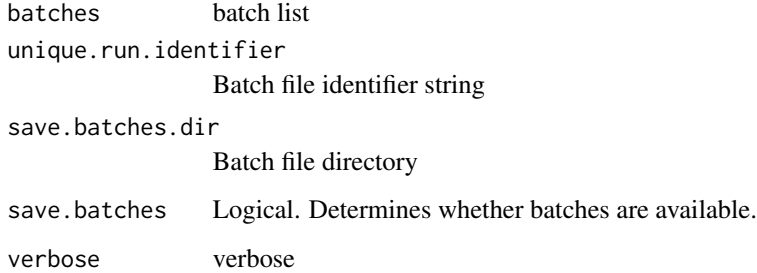

#### Author(s)

Leo Lahti<br/><a>
Leo.lahti@iki.fi>

#### References

See citation("RPA")

# Examples

# hpe <- collect.hyperparameters(batches, unique.run.identifier, save.batches.dir, save.batches)

<span id="page-4-0"></span>d.update.fast *Fast d update*

#### Description

Computes weighted average over the probes, weighted by their inverse probe-specific variances.

### Usage

d.update.fast(St, s2)

# Arguments

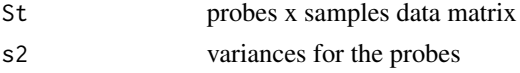

# Details

Returns summarized probeset-level weighted average

#### Author(s)

Leo Lahti<br/> <a>
Leo.lahti@iki.fi>

# References

See citation("RPA")

# Examples

#

estimate.affinities *estimate.affinities*

# Description

Probe affinity estimation. Estimates probe-specific affinity parameters.

# Usage

```
estimate.affinities(dat, a)
```
# Arguments

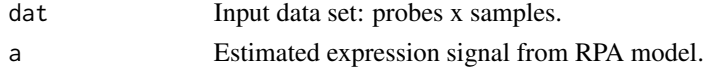

#### <span id="page-5-0"></span>Details

To estimate means in the original data domain let us assume that each probe-level observation x is of the following form:  $x = d + v + noise$ , where x and d are vectors over samples, v is a scalar (vector with identical elements) noise is Gaussian with zero mean and probe-specific variance parameters tau2 Then the parameter mu will indicate how much probe-level observation deviates from the estimated signal shape d. This deviation is further decomposed as mu = mu.real + mu.probe, where mu.real describes the 'real' signal level, common for all probes mu.probe describes probe affinity effect Let us now assume that mu.probe  $\sim N(0, \text{sigma}, \text{probe})$ . This encodes the assumption that in general the affinity effect of each probe tends to be close to zero. Then we just calculate ML estimates of mu.real and mu.probe based on particular assumptions. Note that this part of the algorithm has not been defined in full probabilistic terms yet, just calculating the point estimates. Note that while tau2 in RPA measures stochastic noise, and NOT the affinity effect, we use it here as a heuristic solution to weigh the probes according to how much they contribute to the overall signal shape. Intuitively, probes that have little effect on the signal shape (i.e. are very noisy and likely to be contaminated by many unrelated signals) should also contribute less to the absolute signal estimate. If no other prior information is available, using stochastic parameters tau2 to determine probe weights is likely to work better than simple averaging of the probes without weights. Also in this case the probe affinities sum close to zero but there is some flexibility, and more noisy probes can be downweighted.

#### Value

A vector with probe-specific affinities.

#### Author(s)

Leo Lahti<br />
<br />
Leo Lahti<br />
Leo Lahti<br />
Leo Lahti<br />
Leo Lahti<br />
Leo Lahti<br />
Leo Lahti<br />
Leo Lahti<br />
Leo Lahti<br />
Leo Lahti<br />
Leo Lahti<br />
Leo Lahti<br />
Leo Lahti<br />
Leo Lah

#### References

See citation("RPA")

#### See Also

rpa.fit

#### Examples

# mu <- estimate.affinities(dat, a)

estimate.hyperparameters

*estimate.hyperparameters*

#### **Description**

Hyperparameter estimation.

#### Usage

```
estimate.hyperparameters(sets = NULL, probe.parameters = list(alpha = 2,
 beta = 1), batches, cdf = NULL, bg.method = "rma", epsilon = 0.01,
  load.batches = FALSE, save.hyperparameter.batches = FALSE, mc.cores = 1,
 verbose = TRUE, normalization.method = "quantiles",
  save.batches.dir = "."., unique.run.identifier = NULL,
  set.inds = set.inds)
```
# Arguments

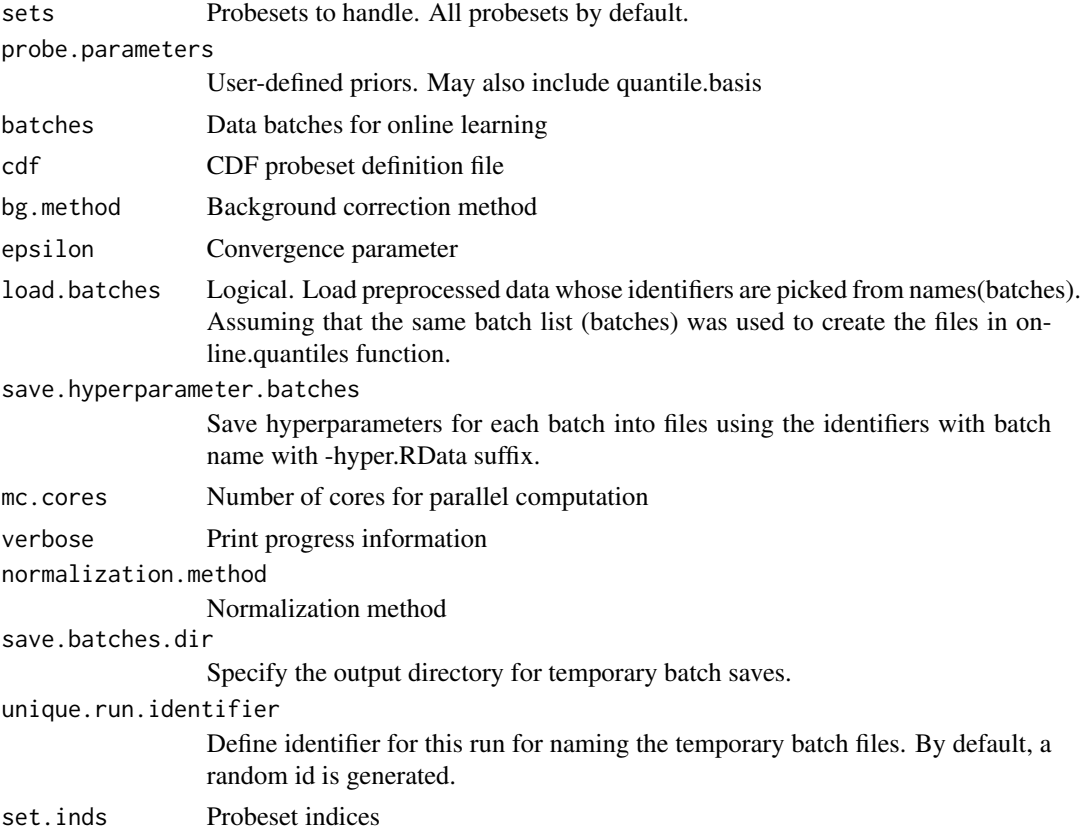

# Value

alpha: Hyperparameter alpha (same for all probesets); betas: Hyperparameter beta (probe-specific); variances: Probe-specific variances (beta/alpha)

# Author(s)

Leo Lahti<br/> <a>
Leo.lahti@iki.fi>

# References

See citation("RPA")

# Examples

#

frpa *frpa*

# Description

Frozen-RPA preprocessing using precalculated probe parameters.

# Usage

```
frpa(abatch = NULL, probe.parameters = NULL, verbose = FALSE,
 cdf = NULL, cel.files = NULL, cel.path = NULL, mc.cores = 1,
  summarize.with.affinities = FALSE)
```
#### Arguments

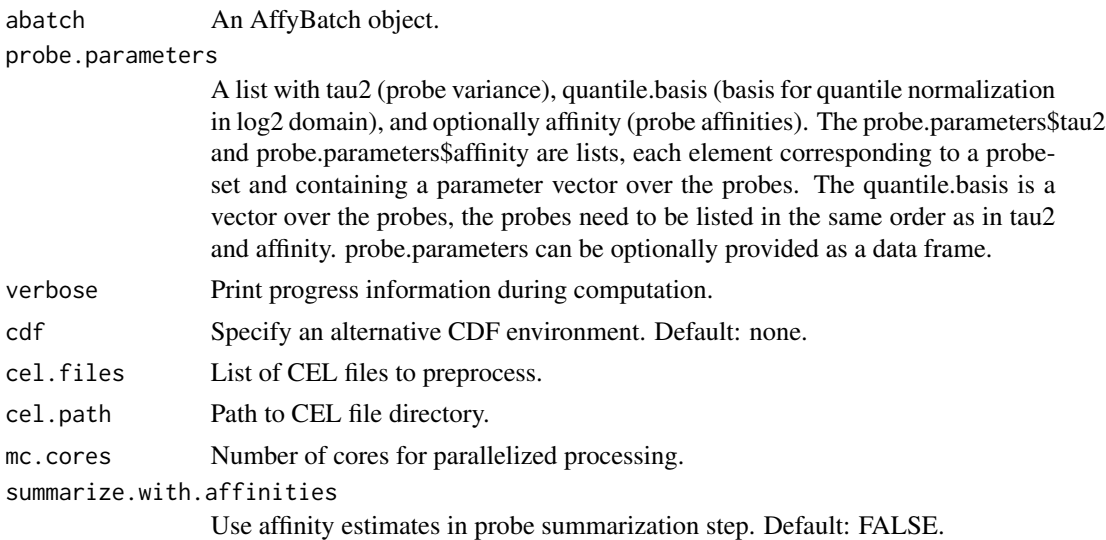

# Details

fRPA function to preprocess Affymetrix CEL files with RPA using precalculated (frozen) probe parameters.

# Value

Preprocessed expression matrix in expressionSet format

# Author(s)

Leo Lahti<br/> <a>
Leo.lahti@iki.fi>

<span id="page-7-0"></span>8 frpa og det større en delta andere større en delse større en delse større en delse større en delse større en

# <span id="page-8-0"></span>get.batches 9

# References

See citation("RPA")

#### See Also

rpa, AffyBatch, ExpressionSet

# Examples

# eset <- frpa(abatch, probe.parameters)

get.batches *get.batches Split data into batches*

# Description

get.batches Split data into batches

#### Usage

get.batches(items, batch.size = NULL, shuffle = FALSE)

# Arguments

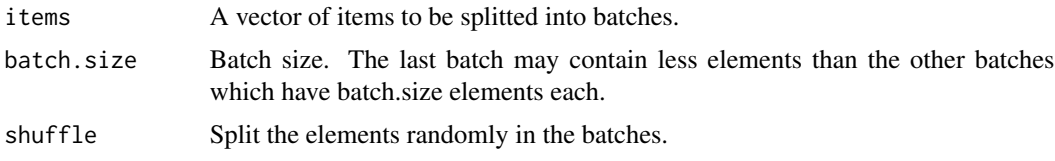

#### Value

A list. Each element corresponds to one batch and contains a vector listing the elements in that batch.

# Author(s)

Leo Lahti<br/> <a>
Leo.lahti@iki.fi>

#### References

See citation("RPA")

# Examples

#

<span id="page-9-0"></span>get.probe.matrix *get.probe.matrix*

# Description

Get probe matrix.

# Usage

```
get.probe.matrix(cels, cdf = NULL, quantile.basis, bg.method = "rma",
 normalization.method = "quantiles", batch = NULL, verbose = TRUE)
```
# Arguments

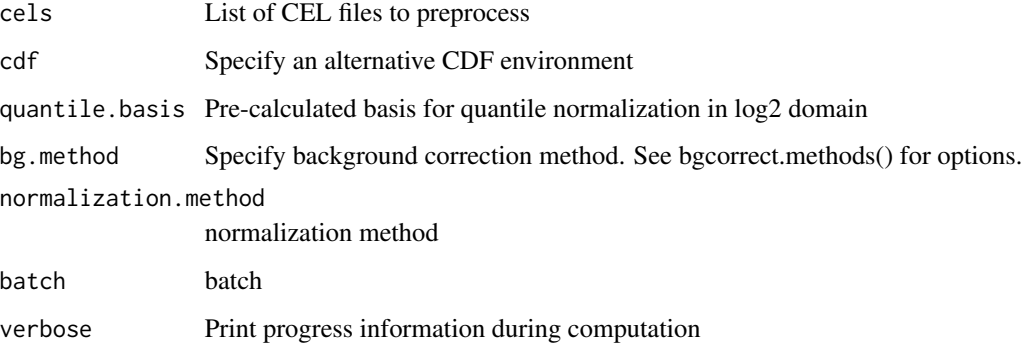

# Details

Returns background-corrected, quantile normalized log2 probes x samples matrix

# Author(s)

Leo Lahti<br/> <a>
Leo.lahti@iki.fi>

# References

See citation("RPA")

# Examples

#

<span id="page-10-0"></span>get.probe.parameters *get.probe.parameters*

# Description

Get probe-level hyperparameter from batch files

#### Usage

```
get.probe.parameters(affinities, unique.run.identifier,
  save.batches.dir = ".", mode = "list")
```
#### Arguments

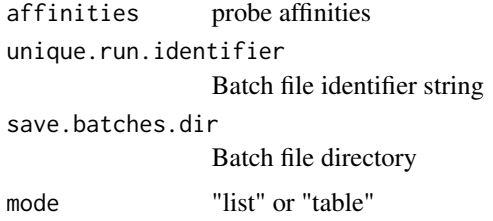

#### Author(s)

Leo Lahti<br/><a>
Leo.lahti@iki.fi>

#### References

See citation("RPA")

# Examples

# df <- get.probe.parameters(unique.run.identifier, save.batches.dir = ".", mode = "list")

get.probeset *Get probeset*

# Description

Get probeset matrix.

#### Usage

```
get.probeset(name, level, taxonomy, probedata, log10 = TRUE)
```
#### Arguments

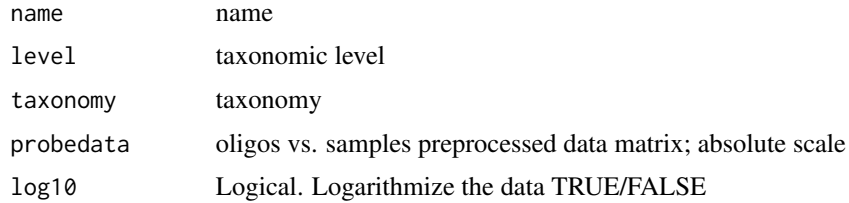

#### Value

probeset data matrix

#### Author(s)

Contact: Leo Lahti <microbiome-admin@googlegroups.com>

#### References

See citation('microbiome')

# Examples

```
#taxonomy <- GetPhylogeny('HITChip', 'filtered')
#data.dir <- system.file("extdata", package = "microbiome")
#probedata <- read_hitchip(data.dir, "rpa")$probedata
#ps <- get.probeset('Akkermansia', 'L2', taxonomy, probedata)
```
hyperparameter.update *hyperparameter.update*

# Description

Update hyperparameters Update shape (alpha) and scale (beta) parameters of the inverse gamma distribution.

# Usage

```
hyperparameter.update(dat, alpha, beta, th = 0.01)
```
#### Arguments

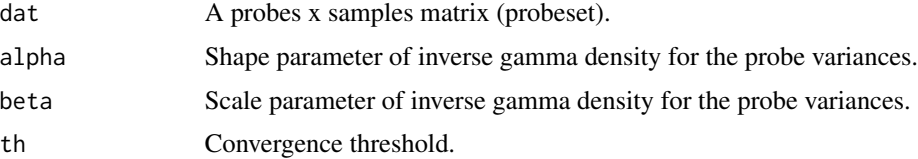

<span id="page-11-0"></span>

#### Details

Shape update: alpha  $\leftarrow$  alpha + T/2; Scale update: beta  $\leftarrow$  alpha  $*$  s2 where s2 is the updated variance for each probe (the mode of variances is given by beta/alpha). The variances (s2) are updated by EM type algorithm, see s2.update.

# Value

A list with elements alpha, beta (corresponding to the shape and scale parameters of inverse gamma distribution, respectively).

#### Author(s)

```
Leo Lahti<br />
Leo Lahti<br />
Leo Lahti<br />
Leo Lahti<br />
Leo Lahti<br />
Leo Lahti<br />
Leo Lahti<br />
Leo Lahti<br />
Leo Lahti<br />
Leo Lahti<br />
Leo Lahti<br />
Leo Lahti<br />
Leo Lahti<br />
Leo Lahti<br /
```
# References

See citation("RPA")

#### See Also

s2.update, rpa.online

#### Examples

```
#
## Generate and fit toydata, learn hyperparameters
#set.seed(11122)
#P <- 11 # number of probes
#N <- 5000 # number of arrays
#real <- sample.probeset(P = P, n = N, shape = 3, scale = 1, mu.real = 4)
#dat <- real$dat # probes x samples#
#
## Set priors
#alpha <- 1e-2
#beta <- rep(1e-2, P)
## Operate in batches
#step <- 1000
#for (ni in seq(1, N, step)) {
# batch <- ni:(ni+step-1)
# hp <- hyperparameter.update(dat[,batch], alpha, beta, th = 1e-2)
# alpha <- hp$alpha
# beta <- hp$beta
#}
## Final variance estimate
#s2 <- beta/alpha
#
## Compare real and estimated variances
#plot(sqrt(real$tau2), sqrt(s2), main = cor(sqrt(real$tau2), sqrt(s2))); abline(0,1)
```
<span id="page-13-0"></span>n.phylotypes.per.oligo

*n.phylotypes.per.oligo*

# Description

Check number of matching phylotypes for each probe

#### Usage

n.phylotypes.per.oligo(taxonomy, level)

# Arguments

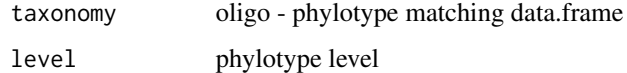

#### Value

number of matching phylotypes for each probe

# Author(s)

Contact: Leo Lahti <microbiome-admin@googlegroups.com>

# References

```
See citation("microbiome")
```
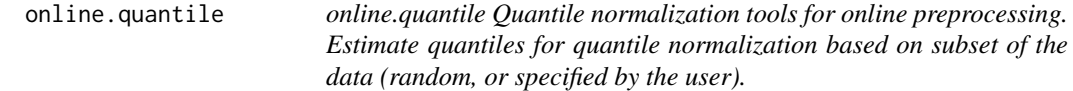

# Description

online.quantile Quantile normalization tools for online preprocessing. Estimate quantiles for quantile normalization based on subset of the data (random, or specified by the user).

#### Usage

```
online.quantile(abatch, n)
```
#### <span id="page-14-0"></span>Arguments

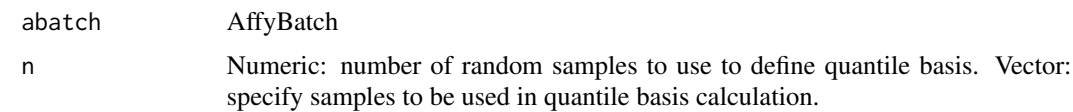

#### Details

"online.quantile": Ordinary quantile normalization is exhaustively memory-consuming in alrge data sets. Then the quantiles can be calculated based on subset of the data to allow efficient normalization. This function can also be used to investigate effect of subset size to convergence of the quantile estimates;"qnorm.basis.online": sweeps through the data in batches to calculate the basis for quantile normalization (average over sorted profiles).

#### Value

"online.quantile": AffyBatch; "qnorm.basis.online": a vector containing the basis for quantile normalization.

#### Author(s)

```
Leo Lahti<br/><a>
Leo.lahti@iki.fi>
```
#### References

See citation("RPA")

#### Examples

#

probe.parameters.tolist

*probe.parameters.tolist*

#### Description

Convert probe parameter table into a list format

#### Usage

probe.parameters.tolist(probe.parameters)

#### Arguments

probe.parameters

A data.frame with alpha, betas, tau2, affinities, quantile.basis

#### Author(s)

Leo Lahti<br/> <a>
Leo.lahti@iki.fi>

#### References

```
See citation("RPA")
```
#### Examples

# df <- probe.parameters.tolist(probe.parameters.table)

probe.performance *Probe performance*

# Description

Provide a table of probe-level parameter estimates (affinity and stochastic noise) for RPA output.

#### Usage

```
probe.performance(probe.parameters, abatch, sets = NULL)
```
# Arguments

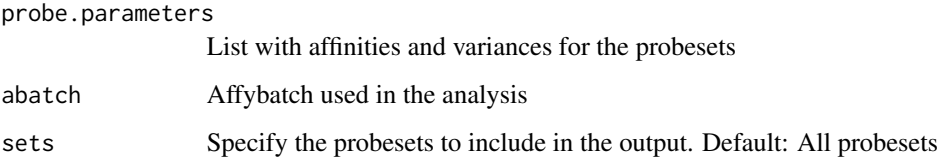

# Value

Data frame of probe-level parameter estimates

# Author(s)

Leo Lahti<br/> <a>
Leo.lahti@iki.fi>

# References

See citation("RPA")

<span id="page-15-0"></span>

#### <span id="page-16-0"></span>probeplot that the contract of the contract of the contract of the contract of the contract of the contract of the contract of the contract of the contract of the contract of the contract of the contract of the contract of

# Examples

```
## Not run:
  library(affydata);
  data(Dilution);
  rpa.results <- rpa.complete(Dilution);
  tab <- probe.parameters(rpa.results);
  df <- df[order(abs(df$tau2), decreasing = TRUE),]
```
## End(Not run)

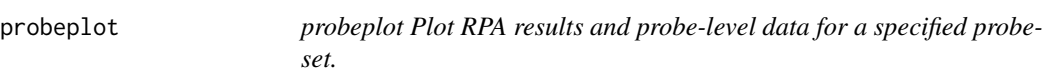

#### Description

probeplot Plot RPA results and probe-level data for a specified probeset.

#### Usage

```
probeplot(dat, highlight.probes = NULL, pcol = "darkgrey", hcol = "red",
 cex.lab = 1.5, cex.axis = 1, cex.main = 1, cex.names = 1, main = ",
  ...)
```
# Arguments

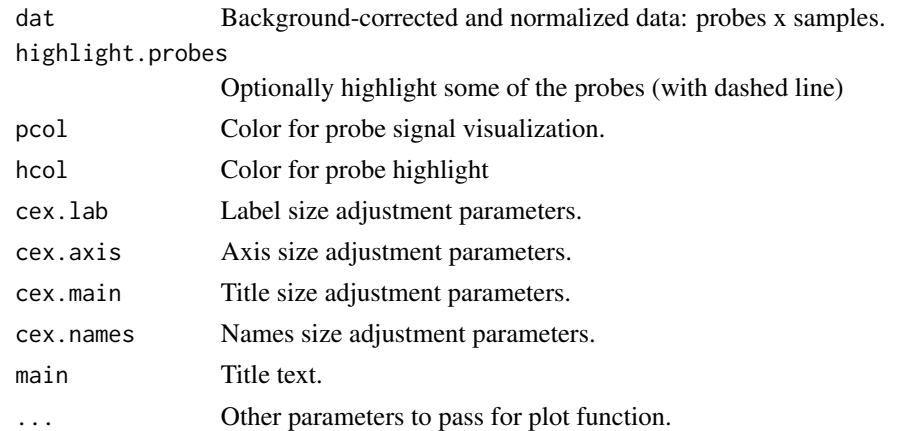

# Details

Plots the preprocessed probe-level observations, estimated probeset-level signal, and probe-specific variances. It is also possible to highlight individual probes and external summary measures.

#### Value

Used for its side-effects. Returns probes x samples matrix of probe-level data plotted on the image.

# <span id="page-17-0"></span>Author(s)

Leo Lahti<br/> <a>
Leo.lahti@iki.fi>

#### References

See citation("RPA")

# Examples

#

probetable *probetable*

# Description

Convert probe-level hyperparameter lists into a table format.

#### Usage

```
probetable(probe.parameters)
```
# Arguments

probe.parameters

A list with alpha, betas, variances and affinities

#### Author(s)

Leo Lahti<br/><a>
Leo.lahti@iki.fi>

#### References

See citation("RPA")

# Examples

# df <- probetable(probe.parameters)

<span id="page-18-0"></span>rpa *rpa*

#### Description

Wrapper for RPA preprocessing.

#### Usage

```
rpa(abatch = NULL, vertex = FALSE, bg.method = "rma",normalization.method = "quantiles.robust", cdf = NULL, cel.files = NULL,
  cel.path = NULL, probe.parameters = NULL, mc.cores = 1,
  summarize.with.affinities = FALSE)
```
#### Arguments

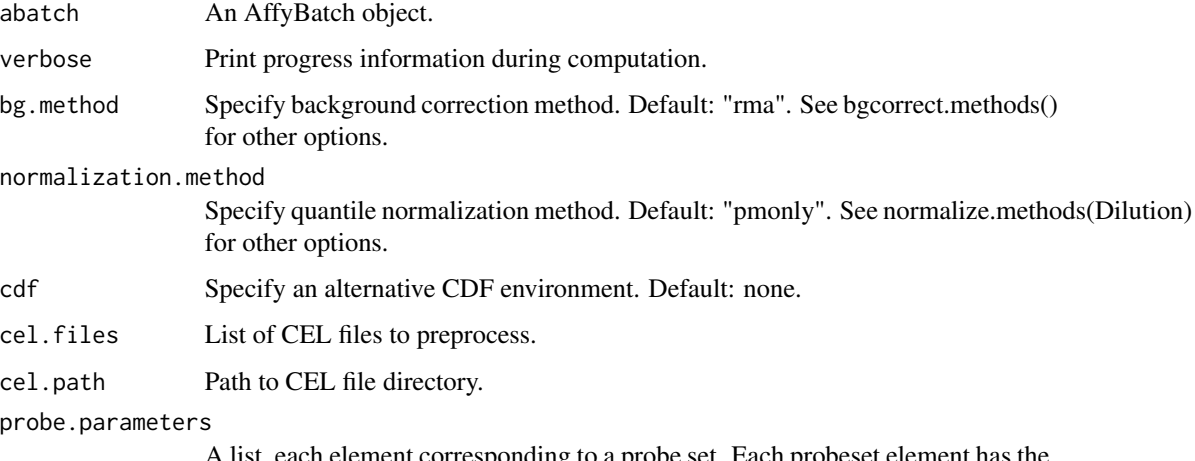

ch element corresponding to a probe set. Each probeset element has the following optional elements: mu (affinity), tau2 (variance), alpha (shape prior), beta (scale prior). Each of these elements contains a vector over the probeset probes, specifying the probe parameters according to the RPA model. If variance is given, it overrides the priors. Can be also used to set user-specified priors for the model parameters. Not used tau2.method = "var". The prior parameters alpha and beta are prior parameters for inverse Gamma distribution of probe-specific variances. Noninformative prior is obtained with alpha, beta -> 0. Not used with tau2.method 'var'. Scalar alpha and beta specify an identical inverse Gamma prior for all probes, which regularizes the solution. Can be also specified as lists, each element corresponding to one probeset. May also include quantile.basis

mc.cores Number of cores for parallelized processing.

summarize.with.affinities

Use affinity estimates in probe summarization step. Default: FALSE.

# Details

RPA preprocessing function. Gives an estimate of the probeset-level mean parameter d of the RPA model, and returns these in an expressionSet object. The choices tau2.method = "robust" and d.method = "fast" are recommended. With small sample size and informative prior, d.method = "basic" may be preferable. For very large expression data collections, see rpa.online function.

# Value

Preprocessed expression matrix in expressionSet format

#### Author(s)

Leo Lahti<br/><a>
Leo.lahti@iki.fi>

#### References

See citation("RPA")

#### See Also

rpa.online, AffyBatch, ExpressionSet, estimate.affinities, rpa.fit

#### Examples

# eset <- rpa(abatch)

rpa.complete *Complete RPA preprocessing*

# **Description**

RPA preprocessing, also returns probe parameters.

#### Usage

```
rpa.complete(abatch = NULL, sets = NULL, epsilon = 0.01,tau2.method = "robust", d.method = "fast", verbose = FALSE,
 bg.method = "rma", normalization.method = "quantiles.robust",
 cdf = NULL, cel.files = NULL, cel.path = NULL,
 probe.parameters = list(), mc.cores = 1,
 summarize.with.affinities = FALSE)
```
<span id="page-19-0"></span>

# rpa.complete 21

#### Arguments

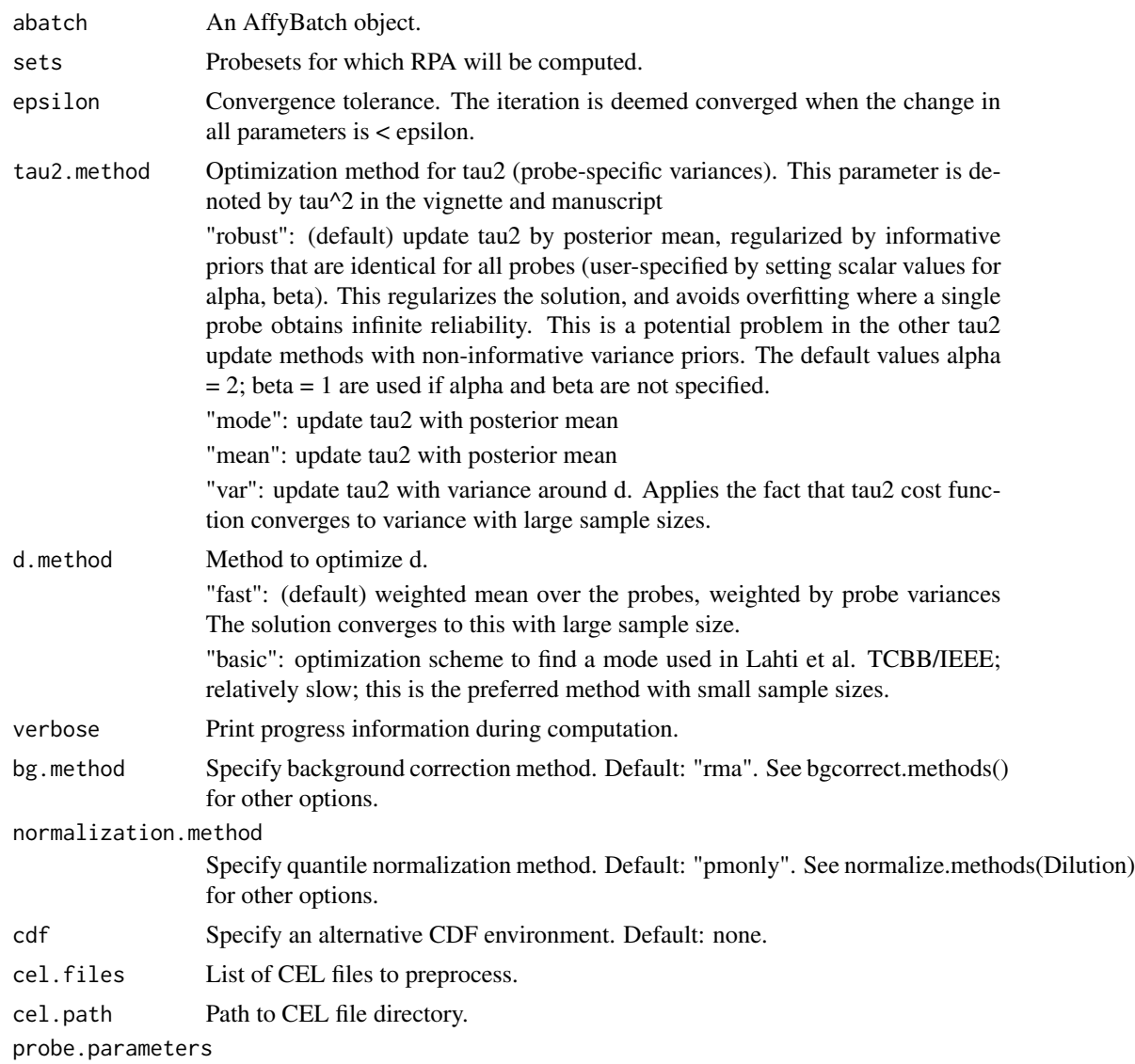

A list, each element corresponding to a probe set. Each probeset element has the following optional elements: affinity (affinity), tau2 (variance), alpha (shape prior), betas (scale prior). Each of these elements contains a vector over the probeset probes, specifying the probe parameters according to the RPA model. If variance is given, it overrides the priors. Can be also used to set user-specified priors for the model parameters. Not used tau2.method = "var". The prior parameters alpha and beta are prior parameters for inverse Gamma distribution of probe-specific variances. Noninformative prior is obtained with alpha, beta -> 0. Not used with tau2.method 'var'. Scalar alpha and beta specify an identical inverse Gamma prior for all probes, which regularizes the solution. Can be also specified as lists, each element corresponding to one probeset. Can also include quantile.basis

<span id="page-21-0"></span>mc.cores Number of cores for parallelized processing. summarize.with.affinities Use affinity estimates in probe summarization step. Default: FALSE.

#### Details

RPA preprocessing function. Gives an estimate of the probeset-level mean parameter d of the RPA model, and returns these in an expressionSet object. The choices tau2.method = "robust" and d.method = "fast" are recommended. With small sample size and informative prior, d.method = "basic" may be preferable. For very large expression data collections, see rpa.online function.

#### Value

List with preprocessed expression matrix, corresponding probe parameters, AffyBatch and CDF

#### Author(s)

Leo Lahti<br/><a>
Leo Lahti<br/>@iki.fi>

#### References

See citation("RPA")

#### Examples

# eset <- rpa(abatch)

rpa.fit *RPA fit*

#### Description

Fit the RPA model.

#### Usage

```
rpa.fit(dat, epsilon = 0.01, alpha = NULL, beta = NULL,
  tau2.method = "robust", d.method = "fast",
  summarize.with.affinities = FALSE)
```
#### Arguments

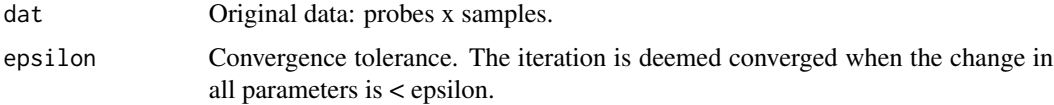

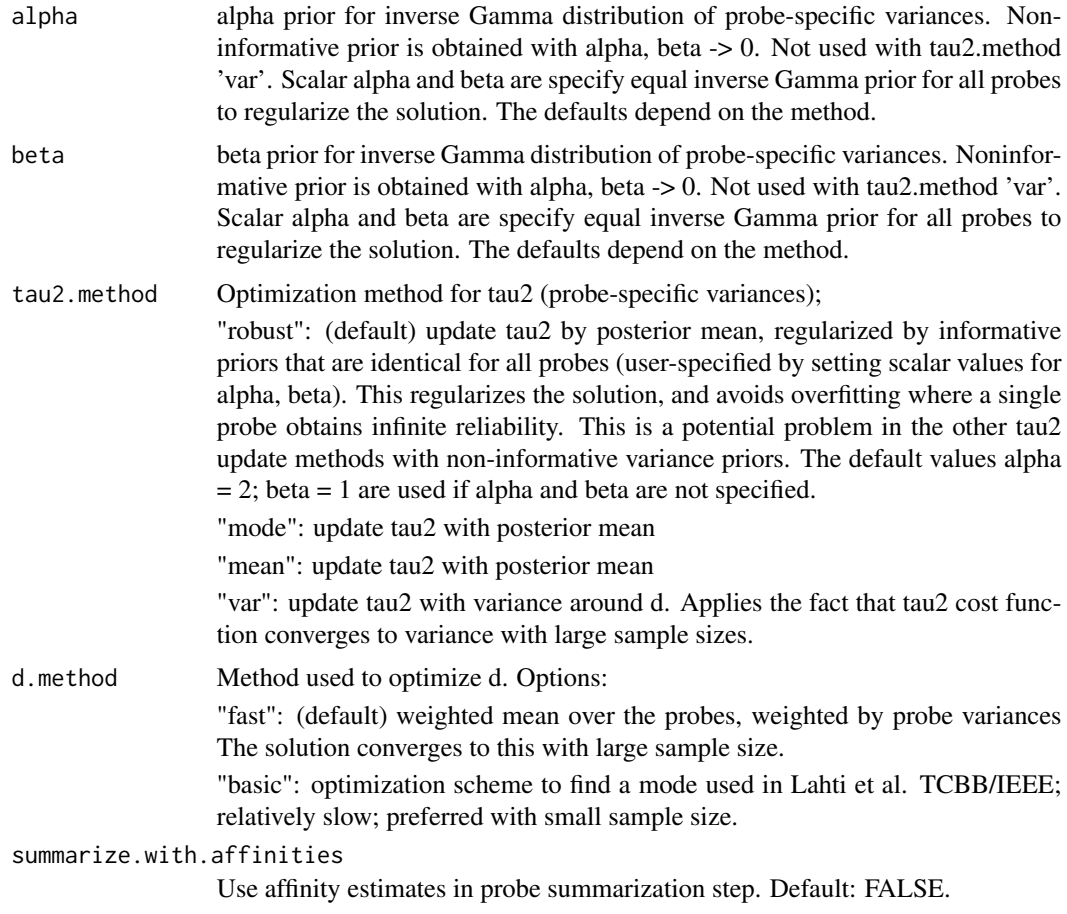

#### Details

Fits the RPA model, including estimation of probe-specific affinity parameters. First learns a point estimate for the RPA model in terms of differential expression values w.r.t. reference sample. After this, probe affinities are estimated by comparing original data and differential expression shape, and setting prior assumptions concerning probe affinities.

#### Value

mu: Fitted signal in original data: mu.real + d; mu.real: Shifting parameter of the reference sample; tau2: Probe-specific stochastic noise; affinity: Probe-specific affinities; data: Probeset data matrix; alpha, beta: prior parameters

# Author(s)

```
Leo Lahti<br/><a>
Leo.lahti@iki.fi>
```
# References

See citation("RPA")

# See Also

rpa, estimate.affinities

# Examples

# res <- rpa.fit(dat, epsilon, alpha, beta, tau2.method, d.method, affinity.method)

RPA.iteration *RPA iteration*

# Description

Estimating model parameters d and tau2.

# Usage

```
RPA.iteration(S, epsilon = 0.001, alpha = NULL, beta = NULL,
 tau2.method = "fast", d.method = "fast", maxloop = 1e+06)
```
# Arguments

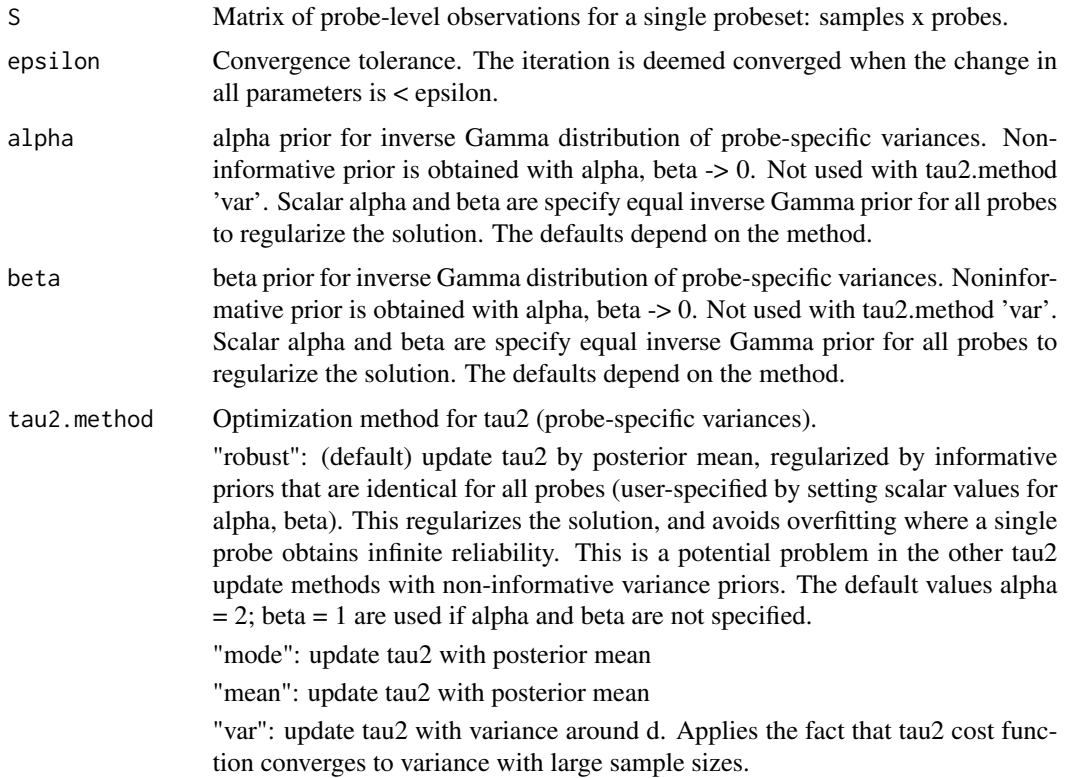

<span id="page-23-0"></span>

#### <span id="page-24-0"></span>rpa.online 25

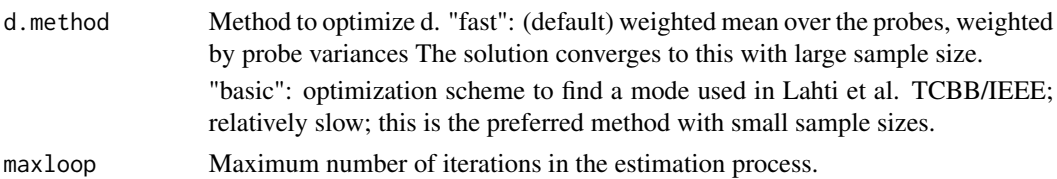

#### Details

Finds point estimates of the model parameters d (estimated true signal underlying probe-level observations), and tau2 (probe-specific variances). Assuming data set S with P observations of signal d with Gaussian noise that is specific for each observation (specified by a vector tau2 of length P), this method gives a point estimate of d and tau2. Probe-level variance priors alpha, beta can be used with tau2.methods 'robust', 'mode', and 'mean'. The d.method = "fast" is the recommended method for point computing point estimates with large samples size.

#### Value

A list with the following elements: d: A vector. Estimated 'true' signal underlying the noisy probelevel observations.; tau2: A vector. Estimated variances for each measurement (or probe).

#### Author(s)

```
Leo Lahti<br />
leo.lahti@iki.fi>
```
#### References

See citation("RPA")

#### Examples

#

rpa.online *rpa.online*

#### Description

RPA-online for preprocessing very large expression data sets.

#### Usage

```
rpa.online(cel.path = NULL, cel.files = NULL, sets = NULL, cdf = NULL,
 bg.method = "rma", probe.parameters = list(alpha = 1, beta = 1),
  epsilon = 0.01, mc.cores = 1, verbose = TRUE, shuffle = TRUE,
 batch.size = 100, batches = NULL, save.batches.dir = ".",
 keep.batch.files = FALSE, unique.run.identifier = paste("RPA-run-id-",
  rnorm(1), sep = ""), rseed = 23, speedup = TRUE,
  summarize.with.affinities = FALSE)
```
#### Arguments

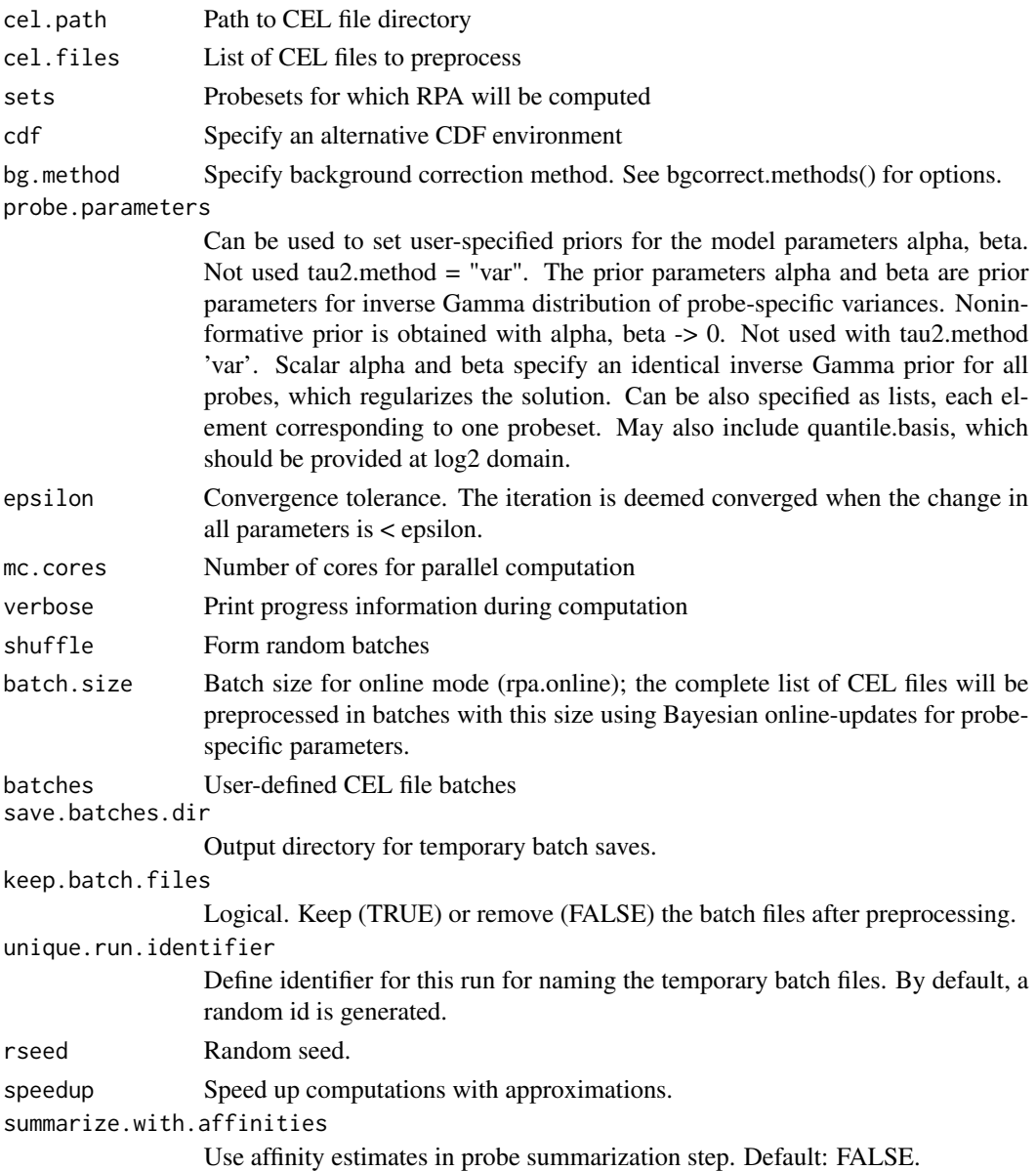

#### Details

rpa.online is used to preprocess very large expression data collections based on a Bayesian hyperparameter update procedure. Returns an expressionSet object preprocessed with RPA. Gives an estimate of the probeset-level mean parameter d of the RPA model, and returns these in an expressionSet object. The CEL files are handled in batches to obtain Bayesian updates for probe-specific hyperpriors; after sweeping through the database in batches the results are combined. The online mode is useful for preprocessing very large expression data sets where ordinary preprocessing algorithms fail, without compromises in modelling stage.

#### <span id="page-26-0"></span>rpa.plot 27

# Value

List with two elements: an instance of the 'expressionSet' class and probe parameters. For probe.parameters contents, see the probe.parameters input argument.

# Author(s)

```
Leo Lahti<br/> <a>
Leo.lahti@iki.fi>
```
# References

See citation("RPA")

#### See Also

rpa, AffyBatch, ExpressionSet

# Examples

# eset <- rpa.online(cel.file.path)

rpa.plot *rpa.plot*

#### Description

Plot RPA results and probe-level data for a specified probeset.

#### Usage

```
rpa.plot(x, set, highlight.probes = NULL, pcol = "darkgrey",
 mucol = "black", ecol = "red", external.signal = NULL, main = NULL,
 plots = "all", ...)
```
# Arguments

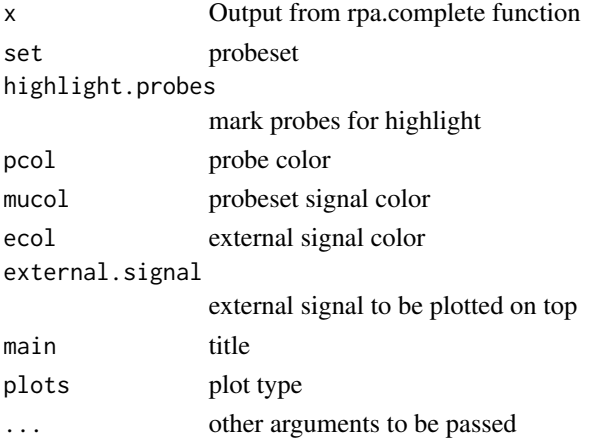

# <span id="page-27-0"></span>Details

Plots the preprocessed probe-level observations, estimated probeset-level signal, and probe-specific variances. It is also possible to highlight individual probes and external summary measures.

#### Value

Used for its side-effects. Returns probes x samples matrix of probe-level data plotted on the image.

#### Author(s)

```
Leo Lahti<br/> <leo.lahti@iki.fi>
```
#### References

See citation("RPA")

#### Examples

#

RPA.preprocess *RPA preprocessing*

#### Description

Preprocess AffyBatch object for RPA.

#### Usage

```
RPA.preprocess(abatch, bg.method = "rma",
  normalization.method = "quantiles.robust", cdf = NULL, cel.files = NULL,
  cel.path = NULL, quantile.basis = NULL)
```
#### Arguments

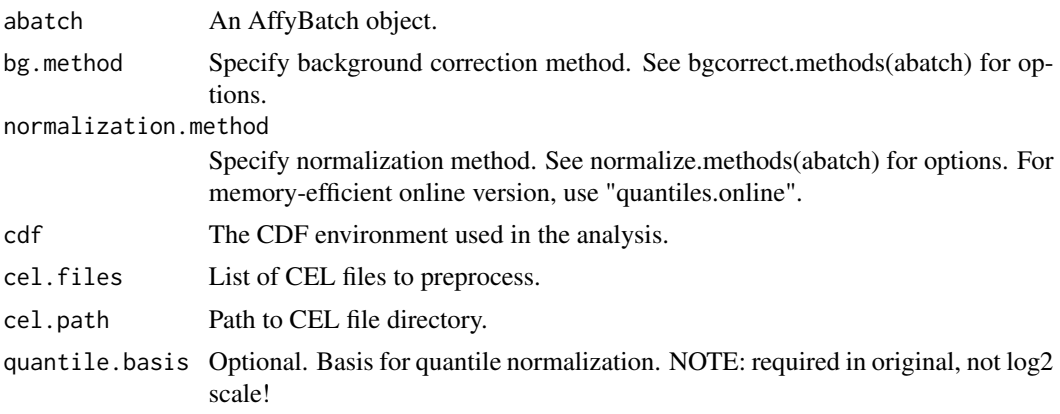

# <span id="page-28-0"></span>rpa.summarize 29

#### Details

Background correction, quantile normalization and log2-transformation for probe-level raw data in abatch. Then probe-level differential expression is computed between the specified 'reference' array (cind) and the other arrays. Probe-specific variance estimates are robust against the choice of reference array.

#### Value

fcmat: Probes x arrays preprocessed differential expression matrix. cind: Specifies which array in abatch was selected as a reference in calculating probe-level differential expression. cdf: The CDF environment used in the analysis. set.inds: Indices for probes in each probeset, corresponding to the rows of fcmat.

#### Author(s)

Leo Lahti<br/><a>
Leo.lahti@iki.fi>

#### References

See citation("RPA")

#### Examples

#

rpa.summarize *rpa.summarize*

#### Description

RPA summarization.

#### Usage

rpa.summarize(dat, affinities, variances, summarize.with.affinities = FALSE)

#### **Arguments**

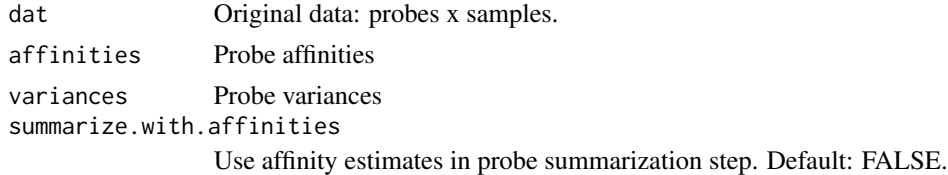

#### Details

Summarizes the probes in a probe set according to the RPA model based on the given affinity and variance parameters.

# Value

A vector. Probeset-level summary signal.

#### Author(s)

Leo Lahti<br/><a>
Leo.lahti@iki.fi>

# References

See citation("RPA")

#### See Also

rpa

#### Examples

# res <- rpa.summarize(dat, affinities, variances, summarize.with.affinities = FALSE)

rpaplot *rpaplot Plot RPA results and probe-level data for a specified probeset.*

#### Description

rpaplot Plot RPA results and probe-level data for a specified probeset.

#### Usage

```
rpaplot(dat, mu = NULL, tau2 = NULL, affinity = NULL,
 highlight.probes = NULL, pcol = "darkgrey", mucol = "black",
 ecol = "red", cex.lab = 1.5, cex.axis = 1, cex.main = 1,
 cex.names = 1, external.signal = NULL, main = ", plots = "all", ...)
```
#### Arguments

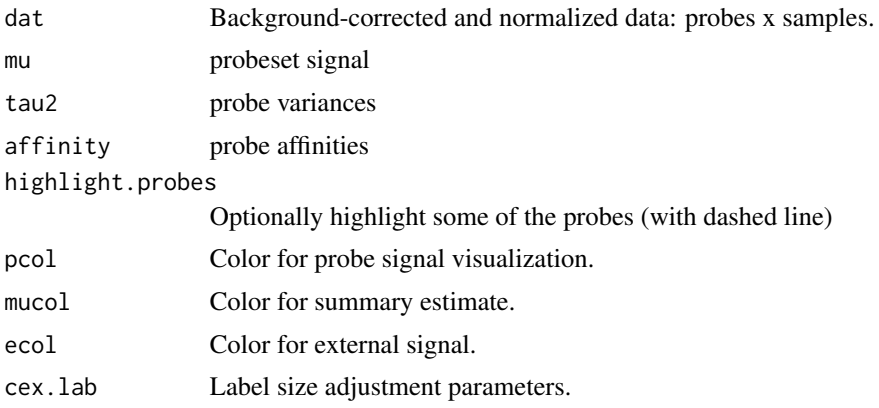

<span id="page-29-0"></span>

# <span id="page-30-0"></span>sample.probeset 31

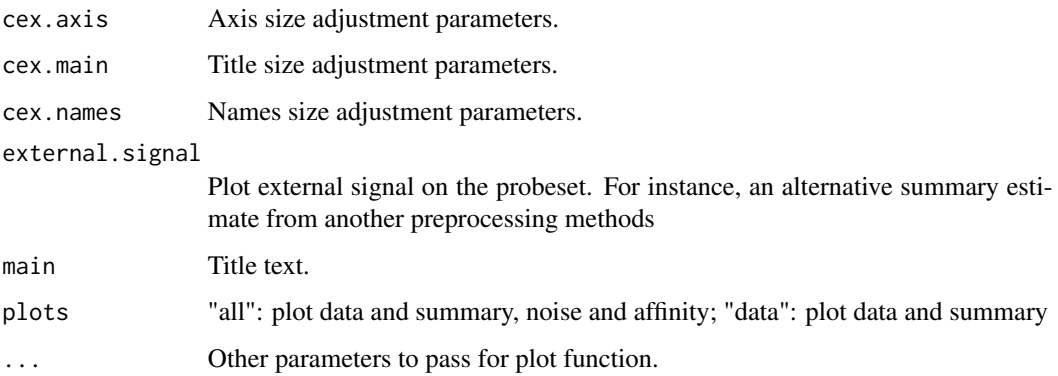

# Details

Plots the preprocessed probe-level observations, estimated probeset-level signal, and probe-specific variances. It is also possible to highlight individual probes and external summary measures.

# Value

Used for its side-effects. Returns probes x samples matrix of probe-level data plotted on the image.

#### Author(s)

Leo Lahti<br/> <a>
Leo.lahti@iki.fi>

# References

See citation("RPA")

#### Examples

#

sample.probeset *sample.probeset*

#### Description

Toydata generator for probeset data.

#### Usage

```
sample.probeset(P = 10, n = 20, shape = 1, scale = 1, mu.real = 2)
```
#### Arguments

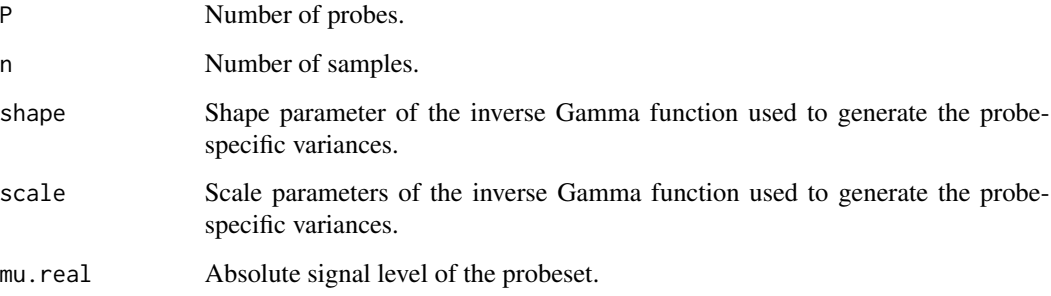

#### Details

Generate random probeset with varying probe-specific affinities and variances. The toy data generator follows distributional assumptions of the RPA model and allows quantitative estimation of model accuracy with different options, noise levels and sample sizes. Probeset-level summary estimate is obtained as mu.real + d.

# Value

A list with the following elements:

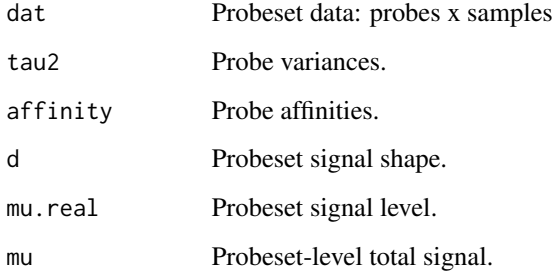

#### Author(s)

```
Leo Lahti<br/> <a>
Leo.lahti@iki.fi>
```
#### References

See citation("RPA")

#### Examples

```
# real \le sample.probeset(P = 10, n = 20, shape = 1, scale = 1, mu.real = 2)
```
# <span id="page-32-0"></span>Description

Summarize batch.

# Usage

```
summarize.batch(q, set.inds, probe.parameters = list(), epsilon,
 verbose = FALSE, mc.cores = 1, summarize.with.affinities = FALSE)
```
# Arguments

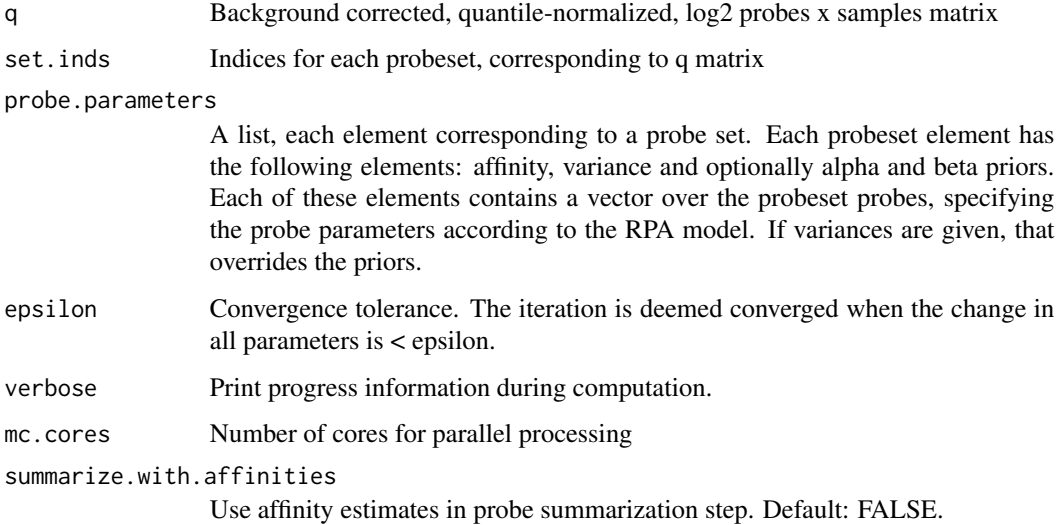

# Author(s)

Leo Lahti<br/> <a>
Leo.lahti@iki.fi>

#### References

See citation("RPA")

# Examples

#

<span id="page-33-0"></span>summarize.batches *summarize.batches*

#### Description

Summarize batches.

# Usage

```
summarize.batches(sets = NULL, probe.parameters = list(), batches,
 load.batches = FALSE, mc.cores = 1, cdf = NULL, bg.method = "rma",
 normalization.method = "quantiles", verbose = TRUE,
 save.batches.dir = ".", unique.run.identifier = NULL,
  save.batches = FALSE, set.inds, speedup = FALSE,
  summarize.with.affinities = FALSE)
```
# Arguments

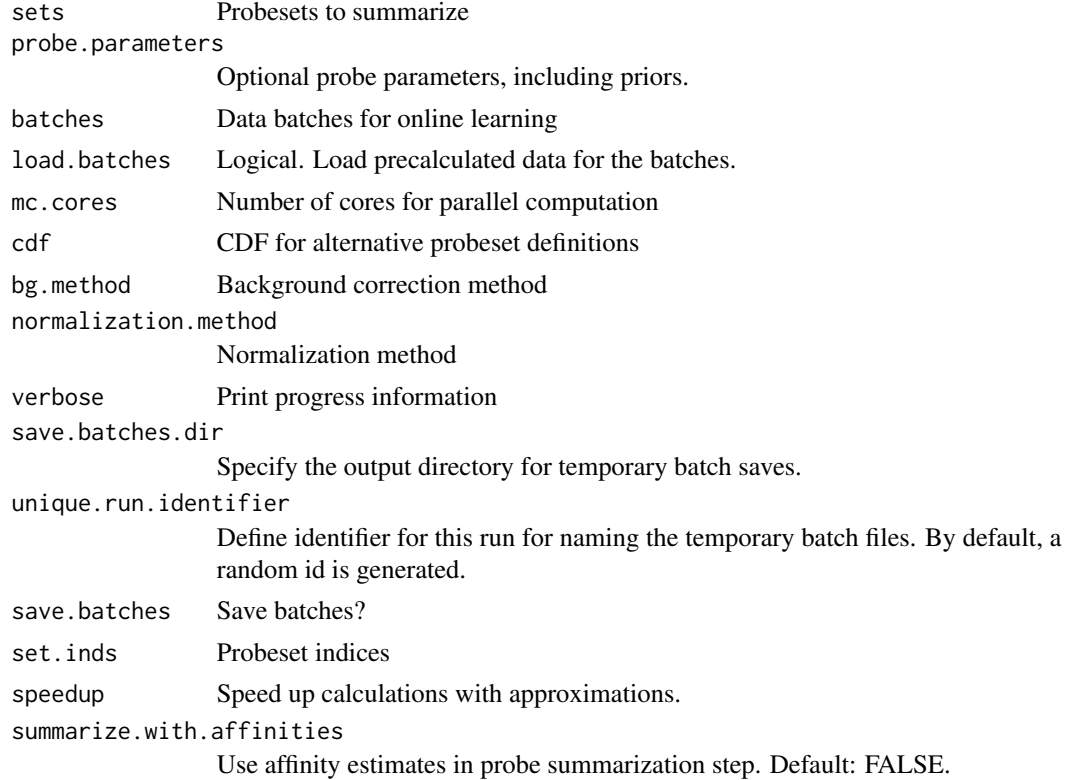

#### Details

Sweeps through the batches. Summarizes the probesets within each batch based on the precalculated model parameter point estimates.

# <span id="page-34-0"></span>summarize.rpa 35

# Value

Expression matrix: probesets x samples.

# Author(s)

Leo Lahti<br/><a>
Leo.lahti@iki.fi>

# References

See citation("RPA")

#### Examples

#

summarize.rpa *RPA summarization*

# Description

Probeset summarization with RPA for taxonomic data.

#### Usage

```
summarize.rpa(taxonomy, level, probedata, verbose = TRUE,
 probe.parameters = NULL)
```
# Arguments

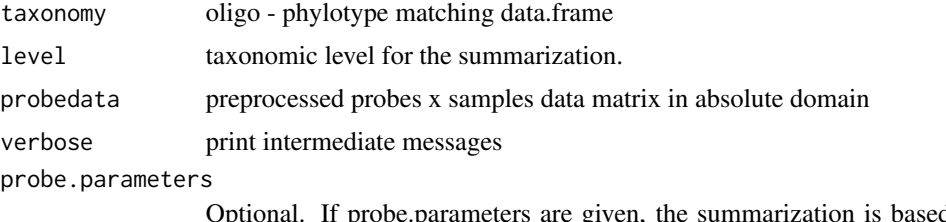

probe.parameters are given, the summarization is based on these and model parameters are not estimated. A list. One element for each probeset with the following probe vectors: affinities, variances

# Value

List with two elements: abundance.table (summarized data matrix in absolute scale) and probe.parameters (RPA probe level parameter estimates)

# Author(s)

Contact: Leo Lahti <microbiome-admin@googlegroups.com>

# References

See citation("microbiome")

summarize.sum *Sum-based probe summarization*

# Description

Probeset summarization with the standard sum method.

#### Usage

```
summarize.sum(taxonomy, level, probedata, verbose = TRUE,
 downweight.ambiguous.probes = TRUE)
```
# Arguments

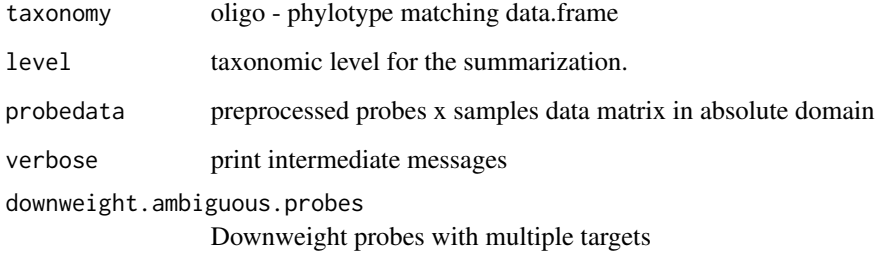

#### Value

List with two elements: abundance.table (summarized data matrix in absolute scale) and probe.parameters used in the calculations

#### Author(s)

Contact: Leo Lahti <microbiome-admin@googlegroups.com>

# References

See citation("microbiome")

<span id="page-35-0"></span>

<span id="page-36-0"></span>summarize\_probedata *Summarize probedata*

#### Description

Summarize phylogenetic microarray probe-level data from given input folder.

#### Usage

```
summarize_probedata(data.dir = NULL, probedata = NULL, taxonomy = NULL,
  level, method, probe.parameters = NULL)
```
#### Arguments

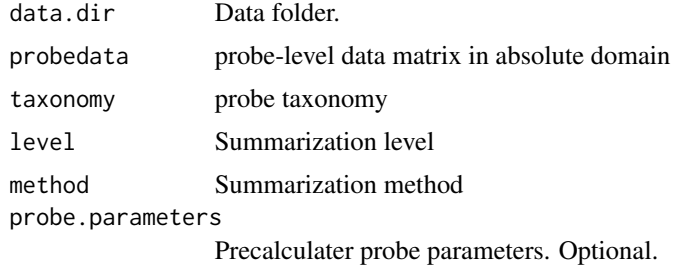

#### Value

data matrix (taxa x samples)

#### Author(s)

Contact: Leo Lahti <microbiome-admin@googlegroups.com>

#### References

See citation('microbiome')

# Examples

```
## Not run:
#library(microbiome)
#data.directory <- system.file("extdata", package = "microbiome")
# Read oligo-level data (here: simulated example data)
#probedata <- read_hitchip(data.directory, method = "frpa")$probedata
# Read phylogeny map
# NOTE: use phylogeny.filtered for species/L1/L2 summarization
# Load taxonomy from output directory
#taxonomy <- GetPhylogeny("HITChip", "filtered")
# Summarize oligos into higher level phylotypes
#dat <- summarize_probedata(
```

```
# probedata = probedata,
# taxonomy = taxonomy,
# method = "rpa",
# level = "species")
#
## End(Not run)
```
updating.hyperparameters

*updating hyperparameters*

# Description

Hyperparameter update.

# Usage

```
updating.hyperparameters(q, set.inds, verbose, mc.cores = 1, alpha, betas,
 epsilon)
```
# Arguments

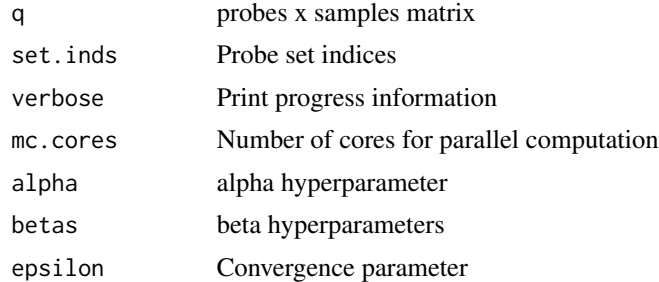

#### Value

List with the following elements: alpha, betas, s2s (variances)

# Author(s)

Leo Lahti<br/> <a>
Leo.lahti@iki.fi>

# References

See citation("RPA")

#### Examples

#

<span id="page-37-0"></span>

# <span id="page-38-0"></span>**Index**

∗ methods d.update.fast, [5](#page-4-0) frpa, [8](#page-7-0) get.probe.matrix, [10](#page-9-0) probeplot, [17](#page-16-0) rpa, [19](#page-18-0) rpa.complete, [20](#page-19-0) rpa.online, [25](#page-24-0) rpa.plot, [27](#page-26-0) RPA.preprocess, [28](#page-27-0) rpaplot, [30](#page-29-0) summarize.batch, [33](#page-32-0) ∗ package RPA-package, [2](#page-1-0) ∗ utilities calculate.rpa, [3](#page-2-0) collect.hyperparameters, [4](#page-3-0) estimate.affinities, [5](#page-4-0) estimate.hyperparameters, [6](#page-5-0) get.batches, [9](#page-8-0) get.probe.parameters, [11](#page-10-0) get.probeset, [11](#page-10-0) hyperparameter.update, [12](#page-11-0) n.phylotypes.per.oligo, [14](#page-13-0) online.quantile, [14](#page-13-0) probe.parameters.tolist, [15](#page-14-0) probe.performance, [16](#page-15-0) probetable, [18](#page-17-0) rpa.fit, [22](#page-21-0) RPA.iteration, [24](#page-23-0) rpa.summarize, [29](#page-28-0) sample.probeset, [31](#page-30-0) summarize.batches, [34](#page-33-0) summarize.rpa, [35](#page-34-0) summarize.sum, [36](#page-35-0) summarize\_probedata, [37](#page-36-0) updating.hyperparameters, [38](#page-37-0)

calculate.rpa, [3](#page-2-0) collect.hyperparameters, [4](#page-3-0) d.update.fast, [5](#page-4-0) estimate.affinities, [5](#page-4-0) estimate.hyperparameters, [6](#page-5-0) frpa, [8](#page-7-0) get.batches, [9](#page-8-0) get.probe.matrix, [10](#page-9-0) get.probe.parameters, [11](#page-10-0) get.probeset, [11](#page-10-0) hyperparameter.update, [12](#page-11-0) n.phylotypes.per.oligo, [14](#page-13-0) online.quantile, [14](#page-13-0) probe.parameters.tolist, [15](#page-14-0) probe.performance, [16](#page-15-0) probeplot, [17](#page-16-0) probetable, [18](#page-17-0) RPA *(*RPA-package*)*, [2](#page-1-0) rpa, [19](#page-18-0) RPA-package, [2](#page-1-0) rpa.complete, [20](#page-19-0) rpa.fit, [22](#page-21-0) RPA.iteration, [24](#page-23-0) rpa.online, [25](#page-24-0) rpa.plot, [27](#page-26-0) RPA.preprocess, [28](#page-27-0) rpa.summarize, [29](#page-28-0) rpaplot, [30](#page-29-0) sample.probeset, [31](#page-30-0) summarize.batch, [33](#page-32-0) summarize.batches, [34](#page-33-0) summarize.rpa, [35](#page-34-0) summarize.sum, [36](#page-35-0) summarize\_probedata, [37](#page-36-0)

updating.hyperparameters, [38](#page-37-0)